Comparing numerical solutions of models with heterogeneous agents (Model A): <sup>a</sup> simulation-based PEA

Lilia Maliar and Serguei Maliar

University of Alicante August 2007

# Model A

- Simulation-based Parameterized Expectation Algorithm (PEA) by den Haan and Marcet (JBES, 1990).
- Modifications to the PEA.
	- to enhance convergence: Maliar and Maliar (JBES, 2003);
	- to reduce the cost of intratemporal FOCs: Maliar and Maliar (Computational Economics, 2005).
- We study only models with heterogeneous fundamentals A5, A7, A8.
- We, intentionally, do not use simplifying analytical results (e.g., aggregation).

## In the presentation, to illustrate the method, we

- focus on Model A5 (no labor);
- study only two countries  $(N = 2);$
- neglect the adjustment costs;

$$
\left\{c_t^1, c_t^2, k_{t+1}^1, k_{t+1}^1\right\}_{t=0}^{\infty} E_0 \sum_{t=0}^{\infty} \beta^t \left[ \sum_{n=1}^2 \tau^n \frac{(c_t^n)^{1-1/\gamma_n} - 1}{1 - 1/\gamma_n} \right]
$$
  
s.t.  

$$
\sum_{n=1}^2 c_t^n + \sum_{n=1}^2 k_{t+1}^n = (1 - \delta) \sum_{n=1}^2 k_t^n + \sum_{n=1}^2 a_t^n A f(k_t^n).
$$

• This model contains all relevant features to discuss.

• Recall the PEA in <sup>a</sup> similar one-country model:

$$
c_t^{-1/\gamma} = \beta E_t \left\{ c_{t+1}^{-1/\gamma} \left[ 1 - \delta + a_{t+1} A f_1(k_{t+1}) \right] \right\},
$$
  

$$
c_t + k_{t+1} = (1 - \delta) k_t + a_t A f(k_t).
$$

• Parameterize the expectation by

$$
E_t \left\{ (c_{t+1})^{1-1/\gamma} [1 - \delta + a_{t+1} A f_1(k_{t+1})] \right\}
$$
  

$$
\equiv \Phi(k_t, a_t, v)
$$

where  $v$  is a vector of parameters.

• Substituting  $(c_t)^{-1/\gamma} = \beta \Phi(k_t, a_t, v)$  into budget constraint yields:

$$
k_{t+1} = (1 - \delta) k_t + a_t A f(k_t) - [\beta \Phi(k_t, a_t, v)]^{-\gamma}.
$$

### The algorithm is as follows:

- 1. Draw shocks  $\{a_t\}_{t=1}^T$ .
- 2. Fix some  $v$  and simulate a sequence  $\left\{k_{t+1}\right\}_{t=1}^T$ from

$$
k_{t+1} = (1 - \delta) k_t + a_t A f (k_t) - [\beta \Phi (k_t, a_t, v)]^{-\gamma}
$$

.

- 3. Restore consumption  $c_t = [\beta \Phi(k_t, a_t, v)]^{-\gamma}$ .
- 4. Check if  $\{c_t, k_{t+1}\}_{t=1}^T$  satisfies the Euler equation,

$$
E_t \left\{ (c_{t+1})^{1-1/\gamma} [1 - d + a_{t+1} A f_1(k_{t+1})] \right\}
$$
  

$$
\equiv \Phi(k_t, a_t, v),
$$

by running <sup>a</sup> NLLS regression.

Iterate on  $v$  until convergence.

#### Two country model

$$
(c_t^1)^{-1/\gamma_1} = \beta E_t \left\{ (c_{t+1}^1)^{-1/\gamma_1} \left[ 1 - \delta + a_{t+1}^1 A f_1 \left( k_{t+1}^1 \right) \right] \right\},
$$
  
\n
$$
(c_t^2)^{-1/\gamma_2} = \beta E_t \left\{ (c_{t+1}^2)^{-1/\gamma_2} \left[ 1 - \delta + a_{t+1}^2 A f_1 \left( k_{t+1}^2 \right) \right] \right\},
$$
  
\n
$$
\tau^1 (c_t^1)^{-1/\gamma_1} = \tau^2 (c_t^2)^{-1/\gamma_2}
$$
  
\n
$$
\sum_{n=1}^2 c_t^n + \sum_{n=1}^2 k_{t+1}^n = (1 - \delta) \sum_{n=1}^2 k_t^n + \sum_{n=1}^2 a_t^n A f(k_t^n)
$$

Observation 1. We cannot parameterize expectations as before:

- three equations to identify two consumption,  $(c_t^1)^{-1/\gamma_1} = \beta \Phi_1(\cdot, v_1), (c_t^2)^{-1/\gamma_2} =$  $\beta\Phi_2(\cdot, v_2)$ , and  $\tau^1(c_t^1)^{-1/\gamma_1} = \tau^2(c_t^2)^{-1/\gamma_2};$
- and one budget constraint to identify two capitals,  $k_{t+1}^1, k_{t+1}^2$ .

To deal with this problem, we rewrite the Euler equations as

$$
k_{t+1}^{1} = \frac{\beta E_t \left\{ \left( c_{t+1}^{1} \right)^{-1/\gamma_1} \left[ 1 - d + a_{t+1}^1 A f_1 \left( k_{t+1}^1 \right) \right] \right\} k_{t+1}^1}{\left( c_t^{1} \right)^{-1/\gamma_1}} = \beta \Phi_1(\cdot, v_1)
$$

$$
k_{t+1}^{2} = \frac{\beta E_t \left\{ \left( c_{t+1}^{2} \right)^{-1/\gamma_2} \left[ 1 - d + a_{t+1}^2 A f_1 \left( k_{t+1}^2 \right) \right] \right\} k_{t+1}^2}{\left( c_t^{2} \right)^{-1/\gamma_2}} = \beta \Phi_2(\cdot, v_2)
$$

- Similar approach is used in Marcet and Lorenzoni (1999, eds. R. Marimon and A. Scott).
- Maliar and Maliar (Computational Economics, 2005) show that spec<sup>i</sup> fic parameterization can a ffect much the computation cost.

To parameterize the capital stock, we use an exponentiated quadratic polynomial

$$
\begin{bmatrix} k_{t+1}^{1} \\ k_{t+1}^{2} \end{bmatrix} = \exp\left\{ \begin{bmatrix} v_0^1 \\ v_0^2 \end{bmatrix} + \begin{bmatrix} v_1^1 & v_2^1 \\ v_1^2 & v_2^2 \end{bmatrix} \begin{bmatrix} \log (k_t^1) \\ \log (k_t^2) \end{bmatrix} \right\}
$$

$$
+ \begin{bmatrix} v_3^1 & v_3^1 \\ v_3^2 & v_4^2 \end{bmatrix} \begin{bmatrix} \log (a_t^1) \\ \log (a_t^2) \end{bmatrix} + \begin{bmatrix} v_4^1 & v_4^1 \\ v_4^2 & v_4^2 \end{bmatrix} \begin{bmatrix} \log^2 (k_t^1) \\ \log^2 (k_t^2) \end{bmatrix}
$$

$$
+\left[\begin{array}{cc} v_5^1 & v_5^1 \\ v_5^2 & v_5^2 \end{array}\right] \left[\begin{array}{c} \log^2\left(a_t^1\right) \\ \log^2\left(a_t^2\right) \end{array}\right] \right\},
$$

- If we fix all  $v$ 's, we can simulate the capital series  $\{k$  $\{{}^{1}_{t+1},{k}^{2}_{t+1}\}^T_{t=1}$  $t_{t=1}$  directly from the above equation.
- We do not include cross terms.

Observation 2. We do not have <sup>a</sup> closedform expression for intratemporal choice:

$$
\tau^{1} (c_{t}^{1})^{-1/\gamma_{1}} = \tau^{2} (c_{t}^{2})^{-1/\gamma_{2}},
$$
\n
$$
\sum_{n=1}^{2} c_{t}^{n} = (1 - \delta) \sum_{n=1}^{2} k_{t}^{n} + \sum_{n=1}^{2} a_{t}^{n} A f(k_{t}^{n}) - \sum_{n=1}^{2} k_{t+1}^{n}
$$
\n
$$
\implies c_{t}^{1} + \left[ \frac{\tau_{1}}{\tau_{2}} (c_{t}^{1})^{-1/\gamma_{1}} \right]^{-\gamma_{2}} = (1 - \delta) \sum_{n=1}^{2} k_{t}^{n} + ...
$$

- If we compute  $c_t^1, c_t^2$  by a numerical solver at each date, it can be costly. For example, if one simulation is  $T = 10000$ , and we make  $1000$  iterations, the solver is used  $10^7\,$ times.
- The issue of intratemporal choice is particularly important for simulation-based methods.

## Two alternatives for the intratemporal choice

- 1. Compute the relation between the individual and aggregate consumption outside of the iterative cycle (Maliar and Maliar, 2005, Computational Economics).
	- Take <sup>a</sup> grid for values for aggregate consumption  $C_t = c$  $\frac{1}{t}+c$  $t<sup>2</sup>$  such that  $C_m \in$  $\{C_1, C_2, ..., C_M\}.$
	- Define the grid function  $c$ 1  $(C_m),\ m$ =  $1, ..., M$  by finding  $c$ <sup>1</sup> that solves

$$
c_t^1 + \left[\frac{\tau^1}{\tau^2} \left(c_t^1\right)^{-1/\gamma_1}\right]^{-\gamma_2} = C_m.
$$

• Within the iterative cycle, compute  $c$  $\frac{1}{t},$  $\,c\,$  $\frac{2}{t}$  at each date t by interpolation.

- 2. Restore the intratemporal choice by iterating on consumption allocations.
	- Write the optimality conditions as

$$
\widetilde{c}_t^1 = \sum_{n=1}^2 \left[ (1 - \delta) k_t^n + a_t^n A (k_t^n)^{\alpha} - k_{t+1}^n \right] - c_t^2,
$$
  

$$
\widetilde{c}_t^2 = \left[ \frac{\tau^1}{\tau^2} (c_t^1)^{-1/\gamma_1} \right]^{-\gamma_2}.
$$

- For given  $\{k\}$  $\{t+1, k_{t+1}^2\}_{t=1}^T$ , take some se- ${\rm ries}\ \bigl\{c$  $\left\{ \frac{1}{t},c_{t}^{2}\right\} _{t=1}^{T}$  $_{t=1}^{T}$  (e.g., steady state), and  $\hbox{compute }\{ \widetilde{c}_i$ 1  $\left\{ \frac{1}{t},\widetilde{c}_{t}^{2}\right\} _{t=1}^{T}$  $t{=}1^\text{-}$
- Iterate on the consumption series until convergence.

# Convergence issue

PEA is not <sup>a</sup> contraction mapping method and thus, does not guarantee finding <sup>a</sup> solution.

- If approximation is inaccurate, the simulated series are non-stationary;
- The regression does not work appropriately;
- The PEA breaks down.

Maliar and Maliar (JBES, 2003) propose to enhance the convergence by restricting  $k$  $_{t+1}^n \;{\mathrm{to}}$ be within bounds

$$
\frac{k}{k}(i) = k_{ss} \exp(-\lambda i), \overline{k}(i) = k_{ss} (2 - \exp(-\lambda i)),
$$

where i is iteration, and  $\lambda > 0$  is a parameter.

- On first iteration  $(i = 0)$ , we have k  $_{t}^{n}\left( 0\right) =% {\textstyle\int\limits_{0}^{x}} \left( 0\right) \frac{\left( 1+e^{i\theta}\right) ^{n}}{n^{n-1}}\text{,} \label{eq-qt:}%$  $k_{ss}$  for all  $t.$
- On subsequent iterations,  $\underline{k}(i)$  and  $k(i)$ gradually move approaching  $0$  and  $2k_{ss},$  respectively.

The bounds induce stationarity on initial iterations and become irrelevant when the solution is refined.

#### Parameterization

Table 1. Common parameters.

|  |                                                                                                    |  | $\perp$ $\omega$ $\perp$ $\geq$ |  |
|--|----------------------------------------------------------------------------------------------------|--|---------------------------------|--|
|  | $\overline{0.36}$ $\overline{0.99}$ $\overline{0.025}$ $\overline{0.95}$ $\overline{0.01}$ $\overline{10}$ $\overline{2}$ |  |                                 |  |

Table 2. Country-specific parameters.

| $(\gamma_m, \gamma_M) = (0.25, 1)   (\gamma_m, \gamma_M) = (0.25, 0.5)   (\gamma_m, \gamma_M) = (0.2, 0.4)$ |                                                                                            |
|----------------------------------------------------------------------------------------------------|--------------------------------------------------------------------------------------------|
|                                                                                                    | $\begin{cases} (\chi_m, \chi_M) = (0.75, 0.9) \\ (\mu_m, \mu_M) = (-0.3, 0.3) \end{cases}$ |
|                                                                                                    |                                                                                            |

•  $N = 2, 6, 10$ .

- Two lengths of simulations,  $T = 3000$  and  $T=10000.$
- Matlab; Pentium 4 PC with 3.33GHz processor.

Figure 1. Model A8 with 2 countries: time series solution.

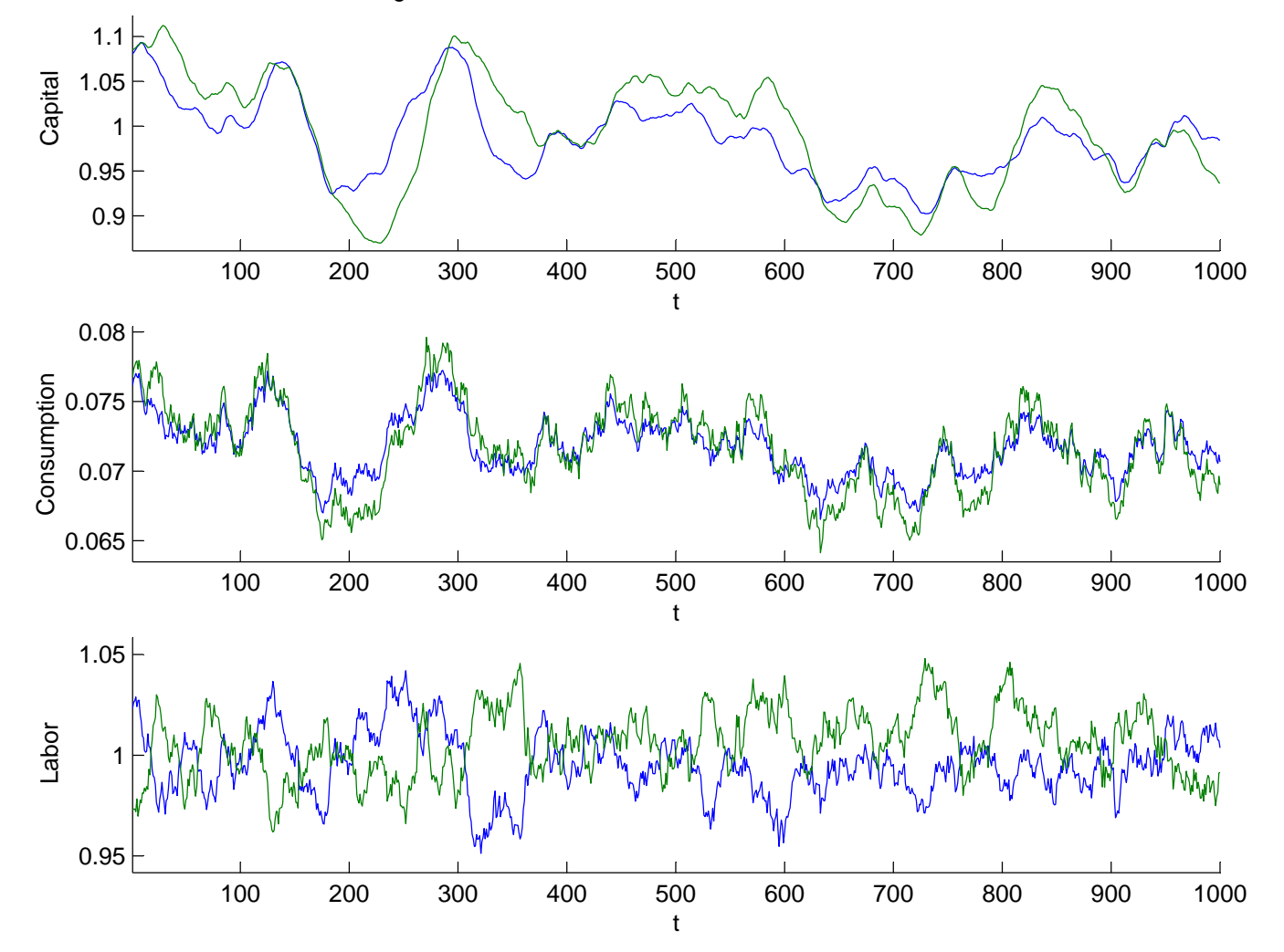

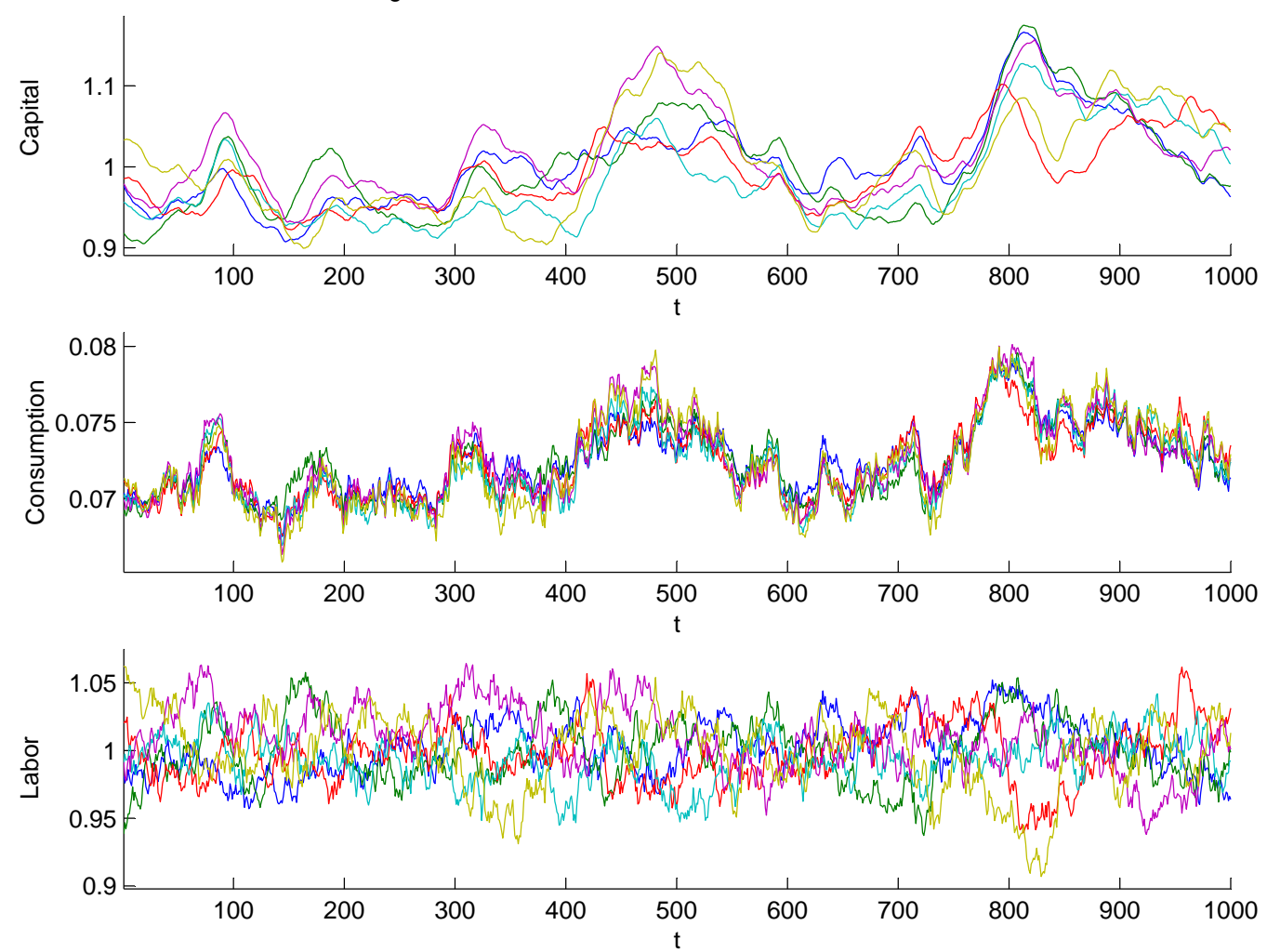

Figure 2. Model A8 with 6 countries: time series solution.

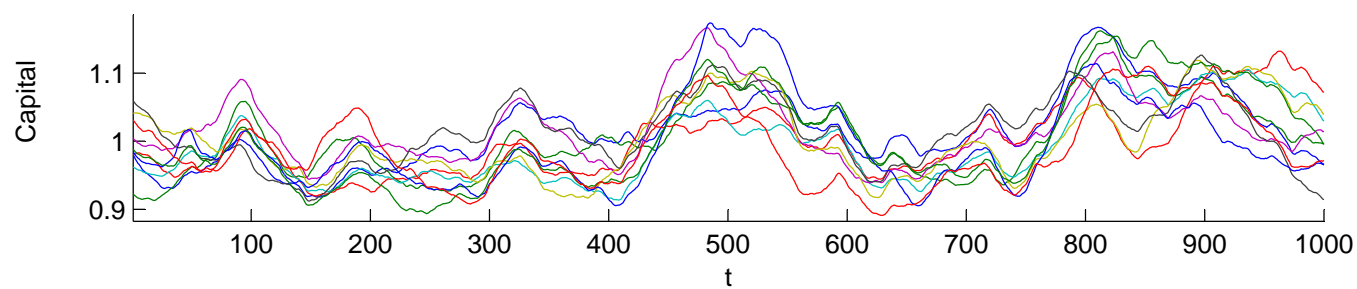

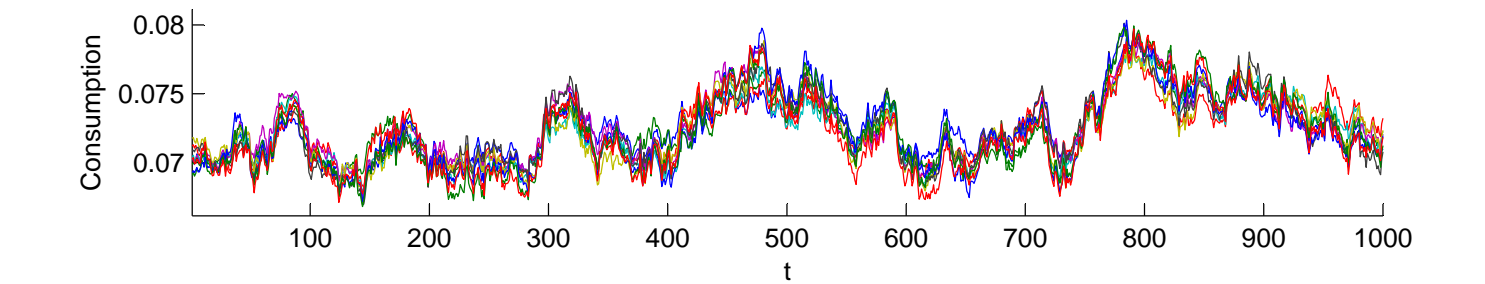

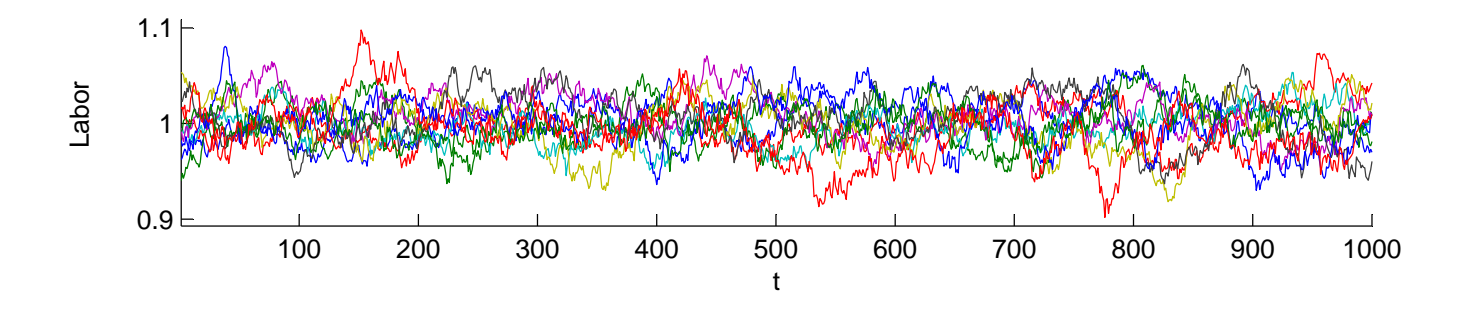

Figure 3. Model A8 with 10 countries: time series solution.

#### The accuracy measures

- Under our method, the budget constraint is satisfied exactly;
- The intratemporal choice is approximated very accurately,  $10^{-10}$ .
- Thus, we focus only on the Euler equation error

$$
\epsilon_t^n = \frac{\beta E_t \left\{ u^n_1(c_{t+1}^n, l_{t+1}^n) \left[ \theta_{t+1}^n + a_{t+1}^n A f^n_1(k_{t+1}^n, l_{t+1}^n) \right] \right\}}{u^n_1(c_t^n, l_t^n) \omega_t^n} - 1.
$$

- Removed first 100 observations.
- $N = 2$ , we use the product four-point Gauss-Hermite integration, and for  $N = 6$  and  $N = 10$ , we use a monomial formula of degree 3.

|                              | $N=2$   |         | $N=6$              |         | $N=10$          |         |  |
|------------------------------|---------|---------|--------------------|---------|-----------------|---------|--|
| Sim. length                  | 3000    | 10000   | 3000               | 10000   | 3000            | 10000   |  |
| T (solution)                 | 1m15s   | 4m24s   | 27 <sub>m09s</sub> | 1h03m   | 8h15m           | 14h33m  |  |
| T(test 1)                    | 0.63s   | 0.63s   | 1.76s              | 1.86s   | 42.20s          | 42.78s  |  |
| $\epsilon^{\max}(r_1)$       | $3(-4)$ | $2(-4)$ | $4(-4)$            | $4(-4)$ | $8(-4)$         | $5(-4)$ |  |
| $\epsilon^{\max}(r_2)$       | $4(-3)$ | $4(-4)$ | $5(-3)$            |         | $2(-3)   5(-3)$ | $2(-3)$ |  |
| $\epsilon^{\text{max}}(r_3)$ | $2(-2)$ | $5(-3)$ | $3(-2)$            | $9(-3)$ | $3(-2)$         | $1(-2)$ |  |
| T(test 2)                    | 0.23s   | 0.24s   | 0.56s              | 0.63s   | 14.05s          | 14.08s  |  |
| $\overline{\epsilon}$        | $2(-4)$ | $2(-4)$ | $3(-4)$            | $2(-4)$ | $4(-4)$         | $3(-4)$ |  |
| $\epsilon^{\rm max}$         | $1(-3)$ | $5(-4)$ | $2(-3)$            | $1(-3)$ | $2(-3)$         | $2(-3)$ |  |
| T(test 3)                    | 0.16s   | 0.55s   | 8.25s              | 28.95s  | 1m17s           | 4m26s   |  |
| $m^{\rm min}$                | 4.75    | 5.91    | 71.74              | 54.21   | 268.53          | 182.24  |  |
| $m^{\max}$                   | 7.91    | 16.60   | 89.52              | 79.95   | 302.12          | 236.94  |  |

Table 3. The results for Model A5.

|                              | $N=2$   |         | $N=6$   |         | $N=10$  |         |
|------------------------------|---------|---------|---------|---------|---------|---------|
| Sim. length                  | 3000    | 10000   | 3000    | 10000   | 3000    | 10000   |
| T (solution)                 | 4m15s   | 8m56s   | 44m12s  | 1h10m   | 9h12m   | 13h48m  |
| T(test 1)                    | 15.94s  | 16.16s  | 5m32s   | 5m15s   | 3h25m   | 4h05m   |
| $\epsilon^{\max}(r_1)$       | $7(-4)$ | $2(-4)$ | $1(-3)$ | $4(-4)$ | $1(-3)$ | $7(-4)$ |
| $\epsilon^{\text{max}}(r_2)$ | $7(-3)$ | $5(-4)$ | $1(-2)$ | $2(-3)$ | $5(-3)$ | $3(-3)$ |
| $\epsilon^{\max}(r_3)$       | $5(-2)$ | $5(-3)$ | $8(-2)$ | $1(-2)$ | $3(-2)$ | $2(-2)$ |
| T(test 2)                    | 5.39s   | 5.42s   | 1m53s   | 1m46s   | 1h19m   | 1h40m   |
| $\overline{\epsilon}$        | $2(-4)$ | $1(-4)$ | $4(-4)$ | $3(-4)$ | $5(-4)$ | $3(-4)$ |
| $\epsilon^{\max}$            | $1(-3)$ | $5(-4)$ | $2(-3)$ | $1(-3)$ | $3(-3)$ | $2(-3)$ |
| T(test 3)                    | 0.13s   | 0.59s   | 8.78s   | 28.99s  | 1m20s   | 5m15s   |
| $m^{\min}$                   | 9.97    | 23.45   | 73.27   | 98.74   | 200.69  | 211.63  |
| $m^{\max}$                   | 10.71   | 27.13   | 98.85   | 131.16  | 252.19  | 266.12  |

Table 4. The results for Model A7.

|                           | $N=2$   |         | $N=6$   |         | $N=10$  |         |
|---------------------------|---------|---------|---------|---------|---------|---------|
| Sim. length               | 3000    | 10000   | 3000    | 10000   | 3000    | 10000   |
| T (solution)              | 4.07m   | 12.03m  | 24m18s  | 1h24m   | 3h21m   | 4h34m   |
| T(test 1)                 | 30.86s  | 30.45s  | 1h21m   | 2h01m   | 5h26m   | 24h17m  |
| $\epsilon^{\max}(r_1)$    | $4(-4)$ | $3(-4)$ | $7(-4)$ | $7(-4)$ | $8(-4)$ | $8(-4)$ |
| $\epsilon^{\rm max}(r_2)$ | $3(-3)$ | $6(-4)$ | $2(-3)$ | $2(-3)$ | $4(-3)$ | $2(-3)$ |
| $\epsilon^{\max}(r_3)$    | $2(-2)$ | $7(-3)$ | $2(-2)$ | $1(-2)$ | $4(-2)$ | $1(-2)$ |
| T(test 2)                 | 10.36s  | 10.23s  | 42m05s  | 42m41s  | 1h56m   | 8h18m   |
| $\overline{\epsilon}$     | $3(-4)$ | $2(-4)$ | $6(-4)$ | $4(-4)$ | $7(-4)$ | $4(-4)$ |
| $\epsilon^{\max}$         | $1(-3)$ | $7(-4)$ | $3(-3)$ | $2(-3)$ | $4(-3)$ | $2(-3)$ |
| T(test 3)                 | 0.13s   | 0.63s   | 8.38s   | 25.45s  | 1m05s   | 4m28s   |
| $m^{\rm min}$             | 16.23   | 50.88   | 88.07   | 104.38  | 215.10  | 222.39  |
| $m^{\max}$                | 16.44   | 57.21   | 112.19  | 131.45  | 245.69  | 262.82  |

Table 5. The results for Model A8.

### The main regularities:

- The cost increases around 2 times from  $T_1=$  $3000$  to  $T_2 = 10000$  and errors decrease up to several times.
- In the ergodic set, the errors are  $10(-4)$ , but, the accuracy is reduced in the tails  $10(-2).$
- For <sup>a</sup> fixed length of simulation, the accuracy is reduced as the number of countries increases: the same number of observationsto identify <sup>a</sup> larger number of parameters.
- The Denhaan-Marcet statistics are generally above the critical interval.

## Conclusion:

- We solve Models A5, A7, A8 by using <sup>a</sup> simple simulation-based PEA.
- The algorithm takes few minutes to solve <sup>a</sup> two-country model, about half an hour to solve <sup>a</sup> six-country model and about 6 hours to solve <sup>a</sup> ten-country model. (In fact, we can increase the speed).
- The solutions are sufficiently accurate: in the ergodic distribution, the maximum errors do not exceed  $10^{-3}$ , i.e., 0.1%.
- This magnitude of errors is not essential for many economically relevant applications such as second-moment properties.